$d_{s}$  as  $\theta$ 

Załącznik Nr 4 do Zarządzenia Nr 46/2010 Wójta Gminy Trzebiechów zdma30.12.2010r.

**OPIS PROGRAMÓW do prowadzenia ksiąg rachunkowych przy użyciu techniki komputerowej** 

## 1. Zasady prowadzenia rachunkowości przy użyciu techniki komputerowej

Księgi rachunkowe prowadzone są za pomocą techniki komputerowej w systemie finansowoksięgowym ..BUDŻET", natomiast rachunkowość podatkowa (analityczna) w zakresie podatku rolnego, leśnego, od nieruchomości, od środków transportowych prowadzona jest w systemie podatkowym gmin ..PODATKI". .,AUTA" i ..KSIĘGOWOŚĆ ZOBOWIĄŻAŃ". Są to programy wielodostępne, autorstwa firmy ..Info-System" z siedzibą we w Legionowie, opracowane w systemie bez danych FIREBIRD i pracujące w środowisku sieciowego systemu operacyjnego "MS Windows Serwer 2003 R2". Opiekę autorską nad powyższym oprogramowaniem sprawuje firma "Usługi Informatyczne TERCOM" z siedzibą w Zielonej Górze.

Księgowanie prowadzone jest w sposób wielodostępny, tzn. że po podaniu identyfikatora i hasła w programie może pracować jednocześnie kilka osób wykonujących niezależne operacje. Wszystkie systemy obsługiwane są przez przeszkolonych pracowników w zakresie wynikającym z ich zakresu obowiązków i uprawnień. Pracownicy ci są merytorycznie odpowiedziałni za wprowadzenie i przetwarzanie danych oraz tworzenie i wykorzystanie wydruków. Funkcje administratora i bieżący nadzór nad prawidłowościa działania użytkowanych w Wydziale Finansowym systemów informatycznych sprawuje pracownik Urzędu Gminy zatrudniony na Stanowisku d.s. Obsługi Informatycznej

# **2.** Wykaz oprogramowania dopuszczonego do użytkowania **w** Wydziale Finansowym Urzędu Gminy w Trzebiechowie.

I Program BUDŻET

- Księgowość i finanse
- 2. Program PODATKI- moduły:
	- Podatek rolny
	- Podatek od nieruchomości
	- Podatek leśny
- 3. Program AUTA moduły

- Podatek od środków transportowych

## 4 Program KSIĘGOWOŚĆ ZOBOWIĄZŃ – moduły

### - księgowanie operacji gospodarczych na kontach podantików

- 5. Program KASA
- 6. Program PLACE AGA 2000 naliczanie i ewidencja płac
- 7. Program płatnika
	- naliczanie i ewidencja składek ZUS
- 8. BeSTi $\hat{\omega}$ 
	- sprawozdawczoś dla RIO

Użytkowanie w.w. programów rozpoczęto:

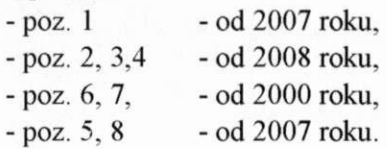

## **3. Wykaz zbiorów stanowiących księgi rachunkowe przy użyciu techniki komputerowej**

1. Program Finansowo - Księgowy - BUDŻET - firmy INFO-SYSTEM z Legionowa:

- aplikacja pracująca w bazie danych FIREBIRD SOL pod nadzorem systemu operacyjnego MS Windows Serwer 2003 R2;
- zbiór z danymi plik IS PDA.GDB znajdujący się na serwerze sieciowym z MS Windows Serwer 2003 R2 w katalogu [d:\data\budzet](file://d:/data/budzet).
- 2. Program podatkowy PODATKI i AUTA firmy INFO-SYSTEM z Legionowa:
	- aplikacja pracująca w bazie danych FIREBIRD SQL pod nadzorem systemu operacyjnego MS Windows Serwer 2003 R2;
	- zbiór z danymi plik ISPDK.GDB znajdujący się na serwerze sieciowym z MS Windows Serwer 2003 R2 w katalogu [d:\data\podatki](file://d:/data/podatki)

#### **4. Zasady** ochrony **danych oraz archiwizowania**

Dostęp do danych jest ograniczony poprzez system haseł dostępu:

- I hasła dostępu do systemu operacyjnego.
- 2. hasła dostępu do uruchomienia odpowiednich aplikacji,
- 3. hasła dostępu do administracji bazą danych każdej z aplikacji.

W programach BUDŻET i PODATKI dane znajdują się jednocześnie na dwóch fizycznie osobnych dyskach twardych pracujących w trybie mirroringu (lustra) ponadto archiwizowane są w cyklu 30-dniowym na płytach CD/DVD w trybie zastępowania poprzedniej kopii. Każdy użytkownik obu systemów ma osobny w lasny identyfikator wraz z hasłem i wyłącznie on posiada prawo do pracy w zakresie wykonywanych przez siebie czynności.

Archiwizacja na nośniku zewnętrznym odbywa się w okresach 30-dniowych. W okresach nanoszenia częstszych zmian w aplikacjach użytkowych archiwizacja ma miejsce w okresach 7-dniowych i odbywa się na wewnętrznym nośniku danych.

Wydruki z ww systemów wykonywane są na drukach lokalnych przez uprawnionych pracowników. Wszystkie wydruki nieprzydatne niszczone są w niszczarce dokumentów.